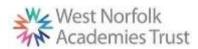

## West Norfolk Academies Trust (Primary) - Curriculum Map - Computing

|                      | Autumn 1 <sup>st</sup> COMPUTING SYSTEMS AND NETWORKS                                                                                                    | Autumn 2 <sup>nd</sup>                                                                                                | Spring 1 <sup>st</sup> DATA AND INFORMATION                                                                                    | Spring 2 <sup>nd</sup>                                                                                                    | Summer 1 <sup>st</sup> PROGRAMMING                                                                                                  | Summer 2 <sup>nd</sup>                                                                                                    |
|----------------------|----------------------------------------------------------------------------------------------------|----------------------------------------------------------------------------------------------------|----------------------------------------------------------------------------------------------------|----------------------------------------------------------------------------------------------------|----------------------------------------------------------------------------------------------------|----------------------------------------------------------------------------------------------------|
| Year 1 Knowledge     | TECHNOLOGY AROUND US  E- safety- privacy and security  Technology around us Using Technology Developing mouse skills Using a compute keyboard Developing keyboard skills Using a computer responsibly  Creating Media-Digital painting (Art lesson)  Selecting shape tools and colours | Digital media- Digital writing *  Explore keyboard Adding and removing text Exploring tool bar Making changes to text | GROUPING DATA  Label and match Group and count Describe an object Making different groups Comparing groups Answering questions | Digital media- Digital writing *  Explore keyboard Adding and removing text Exploring tool bar Making changes to text                                                                                           | MOVING A ROBOT  Buttons Directions Forwards and backwards Four directions Getting there Routes                                      | Digital media- Digital writing *  Explore keyboard Adding and removing text Exploring tool bar Making changes to text                                                                                           |
| Year 1<br>Vocabulary | manufactured, computer,<br>mouse, keyboard, screen,<br>click, safely, responsibly.<br>paint program, tool,                                                                                                    | keyboard, keys, letters,                                                                                              | sort, colour, size, shape                                                                                                    | Word processor,<br>keyboard, keys, letters,<br>Microsoft Word, Google<br>Docs, numbers, space,<br>backspace, text cursor,<br>capital letters, toolbar,<br>bold, italic, underline,<br>mouse, select, font, undo | Forwards, backwards,<br>turn, clear, go, commands<br>Instructions, directions<br>Left, right,<br>Plan, algorithm, program,<br>route | Word processor,<br>keyboard, keys, letters,<br>Microsoft Word, Google<br>Docs, numbers, space,<br>backspace, text cursor,<br>capital letters, toolbar,<br>bold, italic, underline,<br>mouse, select, font, undo |

|            | Pointillism, brush size<br>Pictures, painting,<br>computers, like, prefer,<br>dislike                                                                                                    |                                                                                  |                                                                        |                                                                                                    |
|------------|----------------------------------------------------------------------------------------------------|----------------------------------------------------------------------------------|------------------------------------------------------------------------|----------------------------------------------------------------------------------------------------|
|            |                                                                                                    |                                                                                  |                                                                        |                                                                                                    |
| Year 2     |                                                                                                    | DIOTO 0D 1110                                                                    |                                                                        |                                                                                                    |
| Knowledge  | INFORMATION<br>TECHNOLOGY<br>AROUND US                                                                                                    | PICTOGRAMS  Counting & Comparing Entering Data                                   | Giving instructions Same but different,                                | Creating Media-<br>Creating Music<br>(Music lesson)<br>Creating a piece of music                                                                      |
|            | What is information technology? Where have we seen technology at home? Where have we seen information technology in the world? How does information technology improve our world? Demonstrate safe use of information technology Using information technology Creating Media- digital                                                                                                 | Creating pictograms What is an Attribute Comparing people Presenting Information | Making predictions<br>Mats and routes<br>Algorithm design<br>Debugging | using chrome music lab                                                                                                    |
|            | photography (Geography) Take a photography and use effects                                                                                                    |                                                                                  |                                                                        |                                                                                                    |
| Year 2     | Information technology,                                                                                                    | Attribute, block diagram,                                                        | Instruction, sequence,                                                 | Music, planets, Mars,                                                                                                    |
| Vocabulary | computer, file, image, bar code, scanner.  Device, camera, photograph, capture, image, digital landscape, portrait, horizontal, vertical, field of view, narrow, wide, format, framing, focal point, subject matter, field of view, compose natural lighting, artificial lighting, flash, focus, background, foreground, editing, tools, colour, filter, images, PixIr, changed, real | common, data, entre, pictogram, tally chart                                      |                                                                        | Venus, war, peace, quiet, loud, feelings, emotions, pattern, rhythm, pulse, pitch, tempo, notes, instrument, Create, emotion, pitch, beat, open, edit |

| Year 3<br>Knowledge  | CONNECTING COMPUTERS  How does a digital device work?  What parts make up a digital device? How do digital devices help us? How am I connected? How are computers connected? What does our school computing network look like? | Digital media- Desktop<br>publishing *<br>Words and pictures<br>Can you edit it<br>Create a template<br>Can you add content<br>Lay it out | BRANCHING DATABASES Yes or no questions Making groups Creating a branching database Structuring a branching database Using a branching database Presenting information | Digital media- Desktop<br>publishing *<br>Words and pictures<br>Can you edit it<br>Create a template<br>Can you add content<br>Lay it out                                | SEQUENCE IN MUSIC  Introducing scratch Programming Sprites Sequencing Ordering commands                                                   | Digital media- Desktop publishing * Words and pictures Can you edit it Create a template Can you add content Lay it out                                                  |
|----------------------|----------------------------------------------------------------------------------------------------|----------------------------------------------------------------------------------------------------|----------------------------------------------------------------------------------------------------|----------------------------------------------------------------------------------------------------|----------------------------------------------------------------------------------------------------|----------------------------------------------------------------------------------------------------|
| Year 3<br>Vocabulary | program, connection, network, network switch,                                                                                                    | Text, images, animation, message, font, paint palette, slider, return, backspace, shift, chevron, character                               | Attribute, value, table, object, branching database, database, equal, structure, selecting, decision tree, question.                                                   | message, font, paint palette, slider, return, backspace, shift, chevron, character                                                                                       | sprite, costume, stage,                                                                                                    | Text, images, animation, message, font, paint palette, slider, return, backspace, shift, chevron, character                                                              |
| Year 4<br>Knowledge  | THE INTERNET  Connecting Networks What is the internet made of? Sharing information What is a website? Who owns the web? Can I believe what I read?                                                                            | Editing Creating media- Photo editing* Changes digital images                                                                             | DATA LOGGING Answering questions Data Collection Logging Analysing Data Data for answers Answering my question                                                         | Creating media- Audio editing* Digital recording Creating a podcast Editing Creating media- Photo editing* Changes digital images Retouching images Making a publication | REPETITION IN SHAPES  Programming a screen turtle Programming letters Patterns & repeats, Using loops to create shapes Creating a program | Creating media- Audio editing* Digital recording Creating a podcast Editing Creating media- Photo editing* Changes digital images Retouching images Making a publication |

| Year 4<br>Vocabulary | internet browser,<br>website, network switch,<br>server, wireless access                                                              | microphone, speaker, input, output,                                                                                                    | Data, input devise,<br>sensor, data pint,<br>interval, import, export,<br>analyse.                                                  | Audio, record, playback, microphone, speaker, input, output,  Composition, digital image, edit, retouch, publication, elements | commands<br>code snippet,<br>algorithm, design,                                                                                                    | Audio, record, playback, microphone, speaker, input, output,  Composition, digital image, edit, retouch, publication, elements                                                                                                    |
|----------------------|----------------------------------------------------------------------------------------------------|----------------------------------------------------------------------------------------------------|----------------------------------------------------------------------------------------------------|----------------------------------------------------------------------------------------------------|----------------------------------------------------------------------------------------------------|----------------------------------------------------------------------------------------------------|
| Year 5<br>Knowledge  | SHARING INFORMATION  Systems Computer systems and us Transferring information Working together Better working together Shared working | Creating media- Video editing* Create a storyboard Use a devise to record their video Import and edit video                                                                                                    | FLAT-FILE DATABASES  Creating a paper-based database Computer databases Using a database Using search tools Comparing data visually | Creating media- Video editing* Create a storyboard Use a devise to record their video Import and edit video                    | SELECTION IN PHYSICAL COMPUTING  Connecting crumbles Combining output devices Controlling & conditions Drawing designs Writing & testing algorithms                                                                                    | Creating media- Video editing* Create a storyboard Use a devise to record their video Import and edit video                                                                                                    |
| Year 5<br>Vocabulary | collaboration, algorithm, packet.                                                                                                    | Video, audio, recording, storyboard, script, soundtrack, dialogue, capture, zoom, storage, digital, tape, AV (audio-visual), save, videographer, video techniques: pan, tilt, angle, Video, lighting, setting, YouTuber, content, light, audio/sound, camera, colour, export, computer, Microsoft Movie Maker, split, trim/clip, edit, titles, end credits, timeline, transitions, audio, soundtrack, content, retake/reshoot special effects, screen, constructive feedback | Information, data, database, criteria ,record, field, compare, filter.                                                              | audio/sound, camera,                                                                                                    | clips, connect, battery box, program, repetition, infinite loop, output devices, motor, countcontrolled loop, switch, condition, true, false, input, selection, condition, action, task, design, selection, algorithm, debug, evaluate | Video, audio, recording, storyboard, script, soundtrack, dialogue, capture, zoom, storage, digital, tape, AV (audio-visual), save, videographer, video techniques: pan, tilt, angle, Video, lighting, setting, YouTuber, content, light, audio/sound, camera, colour, export, computer, Microsoft Movie Maker, split, trim/clip, edit, titles, end credits, timeline, transitions, audio, soundtrack, content, retake/reshoot special effects, screen, constructive feedback |

| Year 6               |                                                                                                    |                                                                                                    |                                                                                                    |                                                                                                    |
|----------------------|----------------------------------------------------------------------------------------------------|----------------------------------------------------------------------------------------------------|----------------------------------------------------------------------------------------------------|----------------------------------------------------------------------------------------------------|
| Teal 0               | COMMUNICATION                                                                                                    | SPREADSHEETS                                                                                                    | VARIABLES IN GAMES                                                                                                  | Creating Media- 3d                                                                                                    |
| Knowledge            | Searching the web Selecting search results How search results are ranked How are searches influenced? How we communicate Communicating responsibly | What is a spreadsheet Modifying spreadsheets What's the formula? Calculate and Duplicate Event planning Presenting data | Introducing variables Variable programming Designing a games Designing a code Improving & sharing                   | modelling<br>(DT Lesson)<br>Create the 3d model using<br>Tinkercad                                                                                                    |
| Year 6<br>Vocabulary | Search engine, uniform resource locate (RUL), web crawler, index, ranking, optimisation, privacy, information security.                            | Cell, row, column,<br>spreadsheet, tab,<br>formula, function,<br>manual input, output                                   | value, set, design, event, algorithm, code, task, artwork, program, project, test, debug, improve, evaluate, share. | 2D, 3D, 3D object, 3D space, view, resize, colour, lift, rotate, position, select, duplicate, dimensions, placeholder, hole, group, ungroup, resize, design, modify, evaluate, improve. |